#### **IRODS AND FEDERATED IDENTITY AUTHENTICATION**

**CURRENT LIMITATIONS AND PERSPECTIVE**

*0101000101000100010* 10010101110101000 10001010001000

> Claudio Cacciari, claudio.cacciari@surfsara.nl **SURF**

UGM 2020, June 10th 2020

011010100010 *010001010100011010100* 

## IRODS and SURF

SURF is the collaborative organisation for ICT in Dutch education and research.

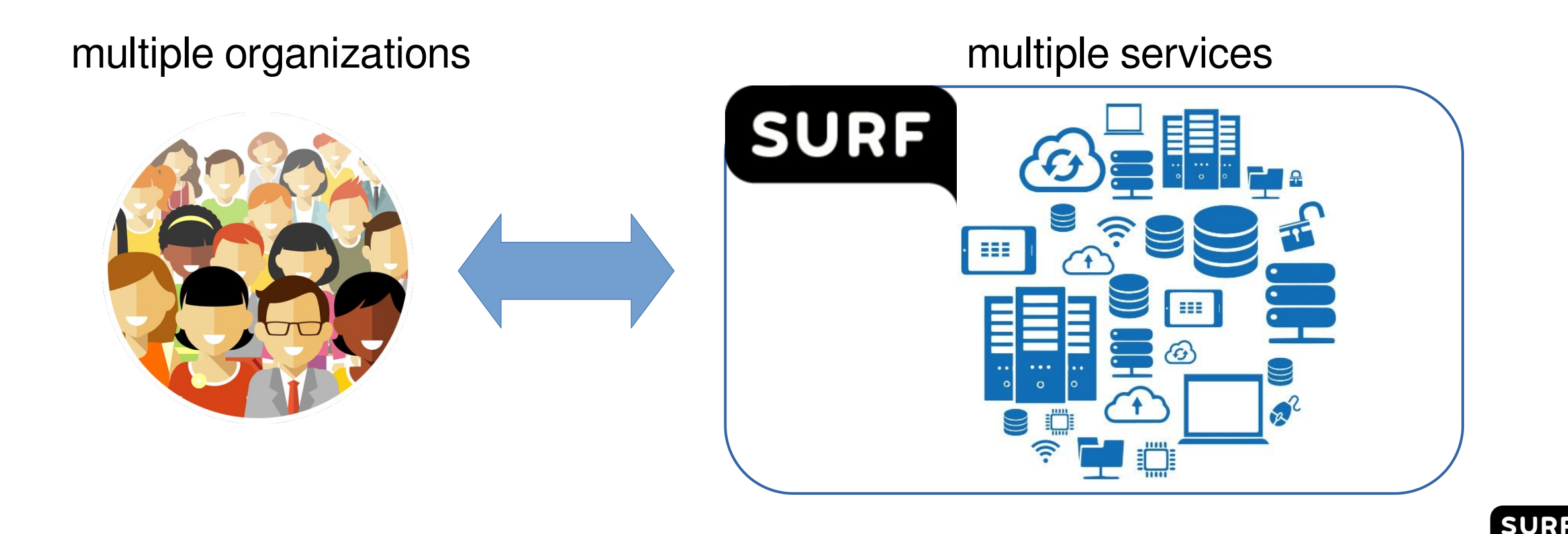

# Federated Identity Management and Single Sign On

Each organization would like that their users can log in with their organization's original credentials. Some of them consider this a mandatory requirement.

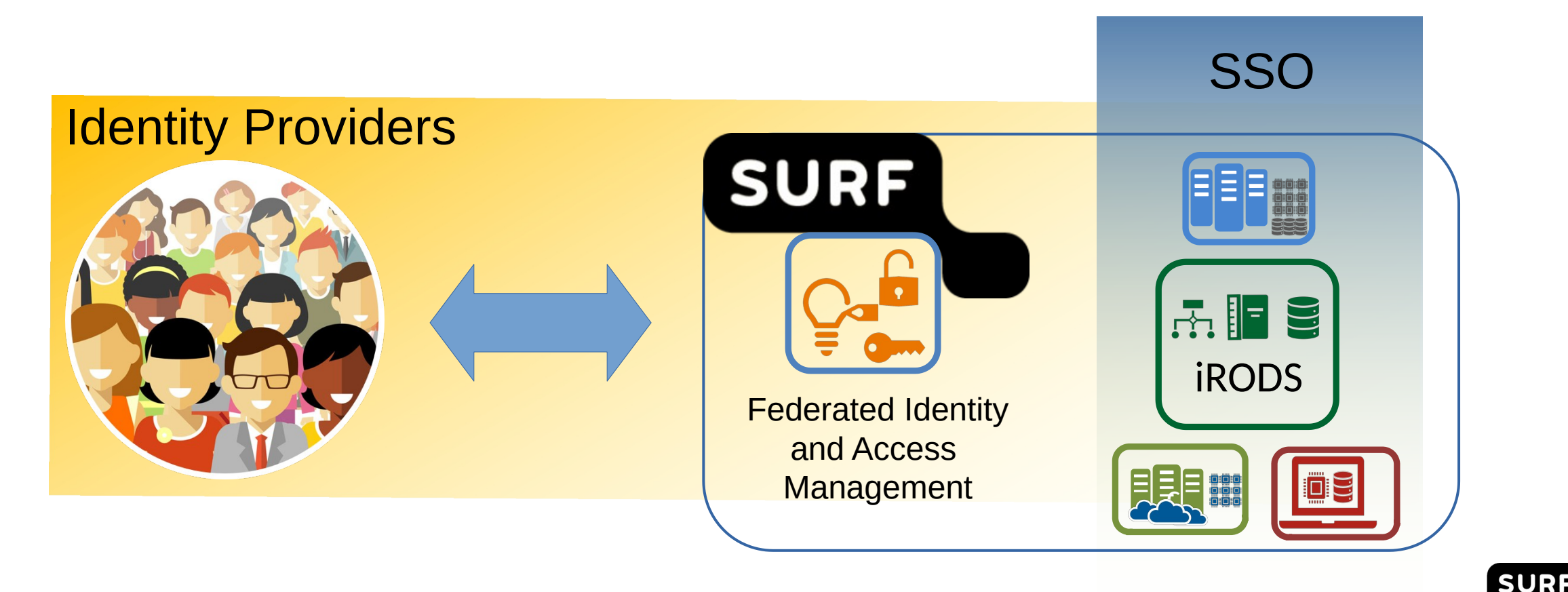

# Research Data Management services

SURF offers RDM services based on iRODS:

- Each iRODS instance is dedicated for a specific organization
- Sometimes the iRODS instance is hosted by the university and SURF hosts one or more resource servers

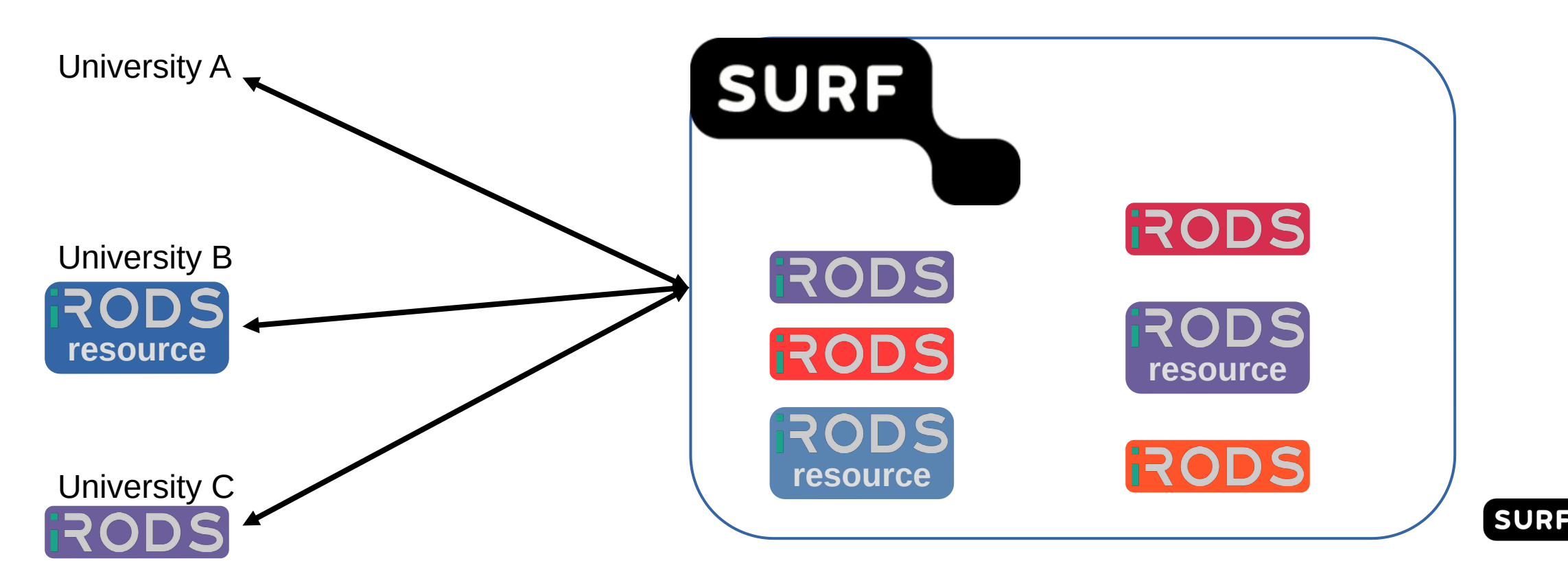

# Use case 1/5

- George, Marc and Stefanie belong to the same research team.
- Marc wants to access the data in George's lab iRODS space through the Web interface

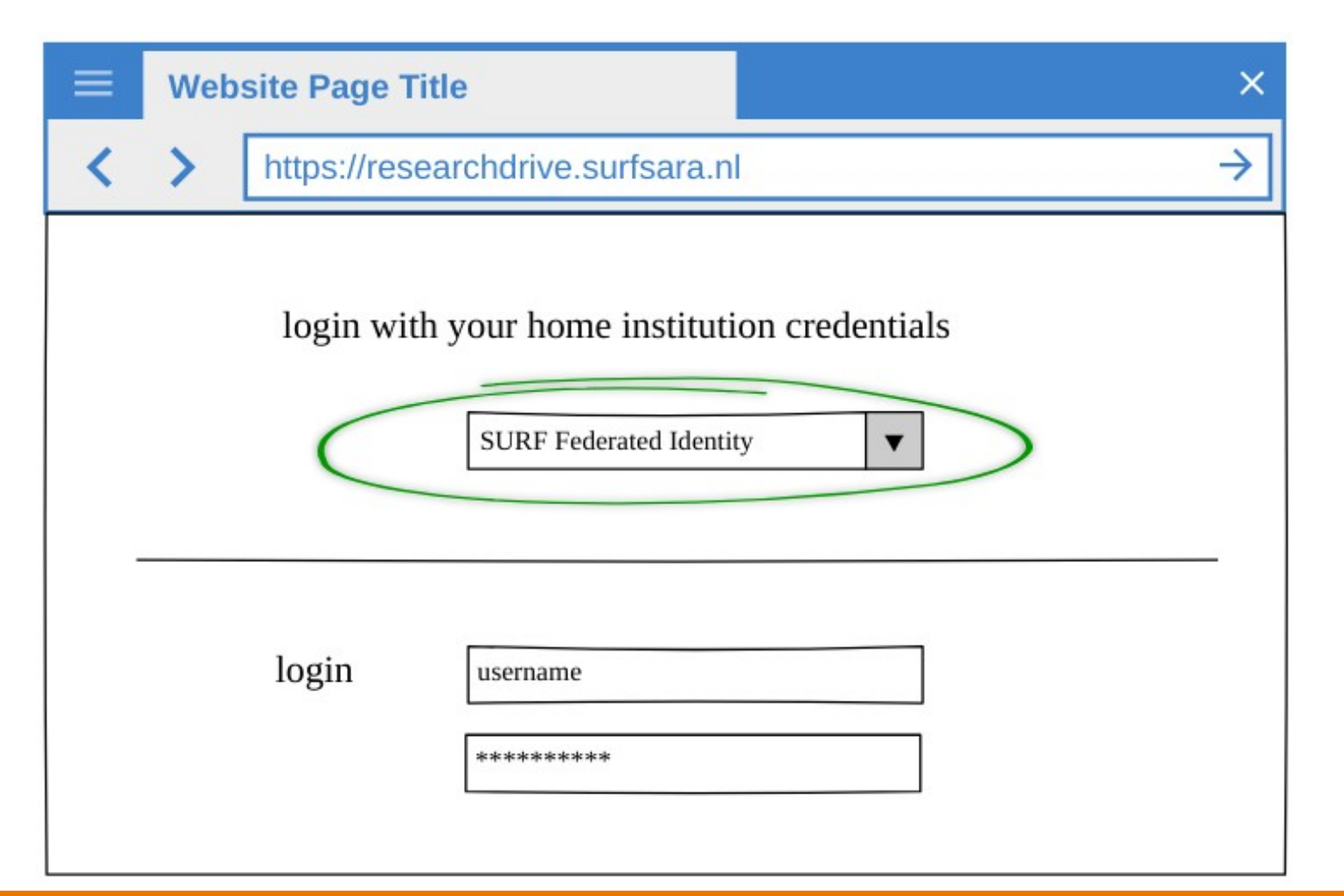

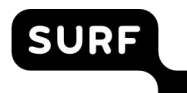

# Use case 2/5

Marc is redirected to his own institutional portal and logs in.

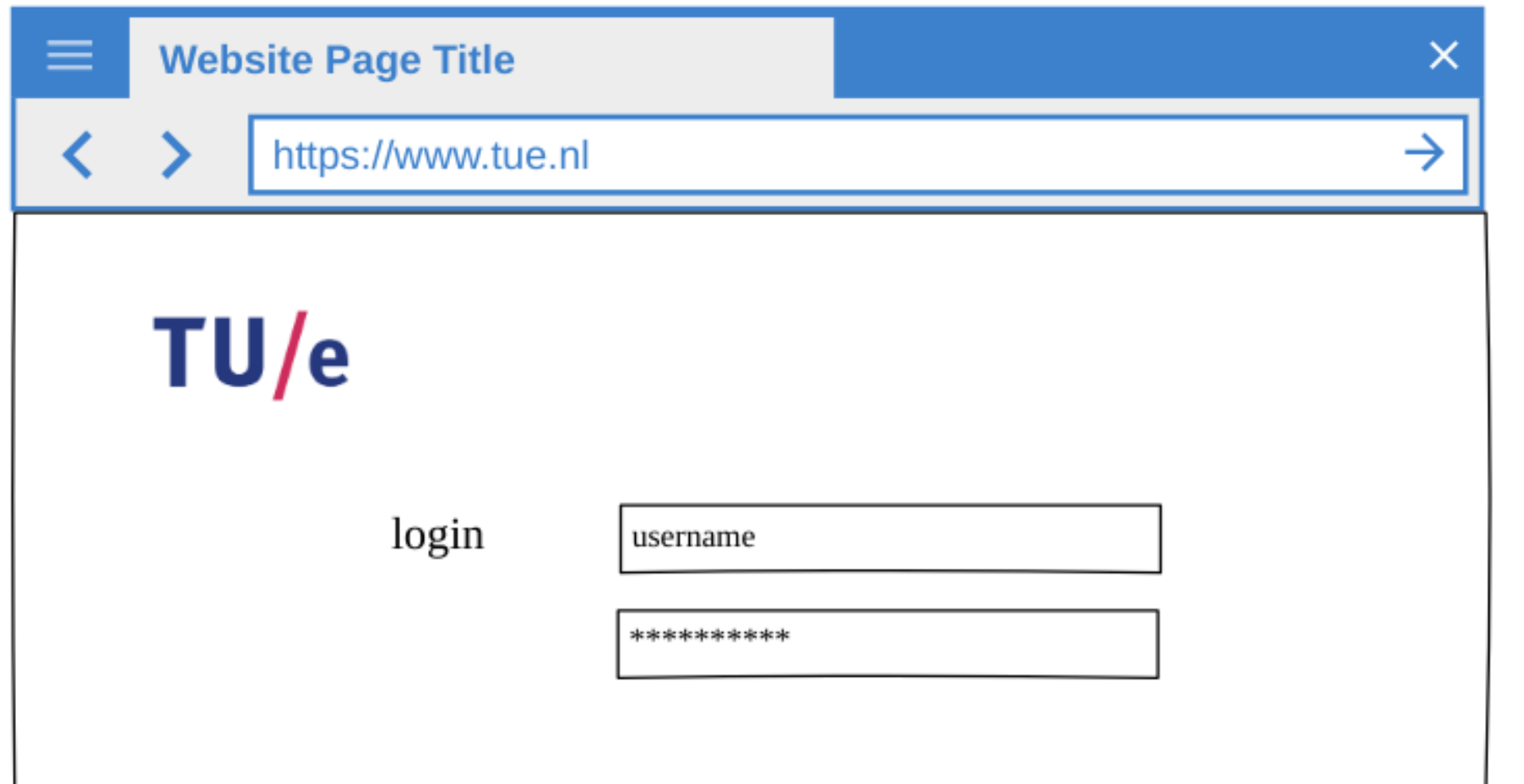

**SURF** 

# Use case 3/5

• Marc gets access to the George's archive folder, which is actually an iRODS folder.

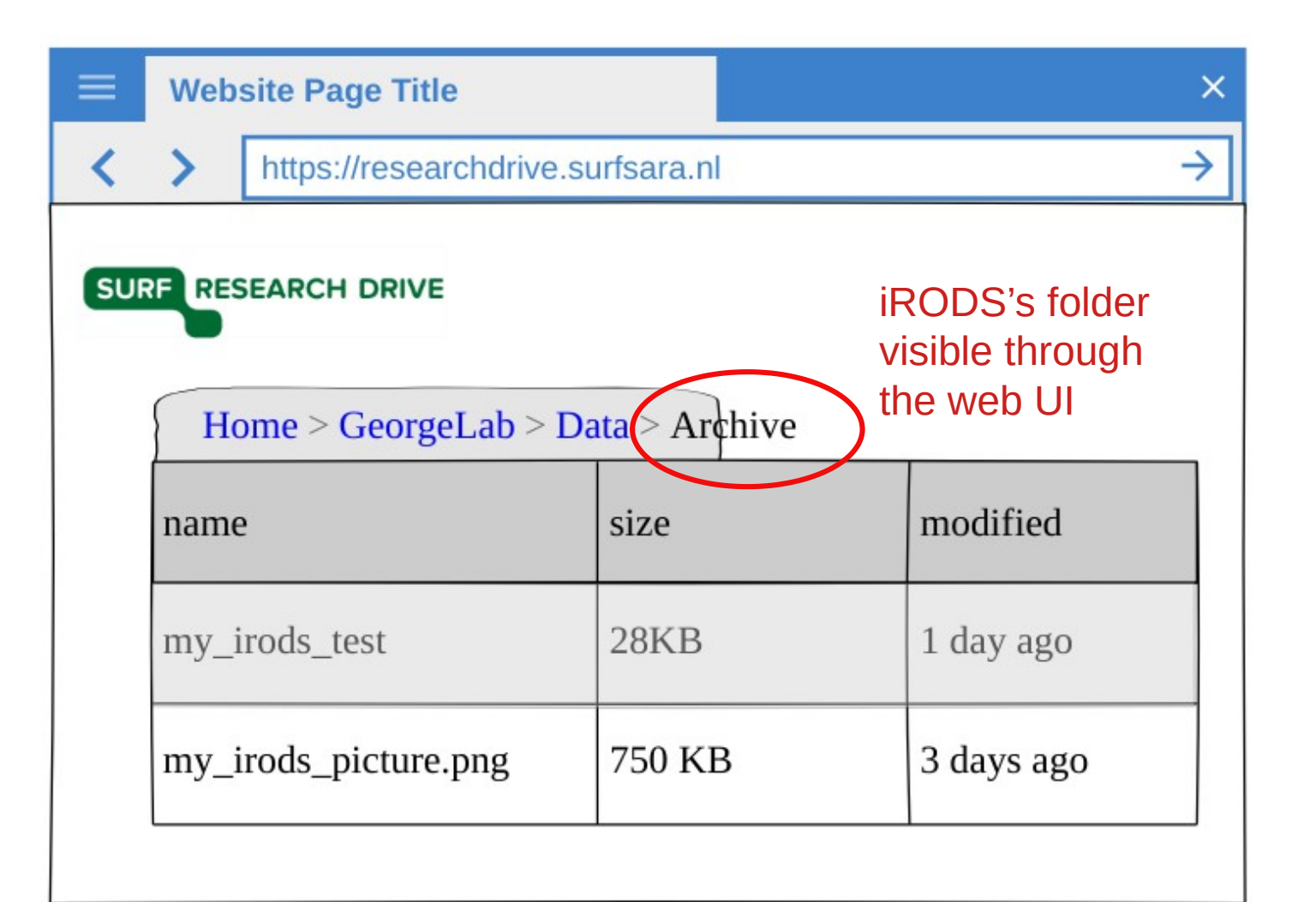

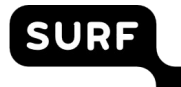

# Use case 4/5

 Stefanie wants to access the data in George's lab iRODS space through the command line interface, using the identity of her institution like Marc did

**Terminal** 

[Stefanie]\$> iinit enter your PAM password

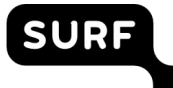

# Use case 5/5

 Stefanie gets access via icommands and she can see the same data that Marc visualize through the Web UI

**Terminal** 

[Stefanie]\$> ils -1 GeorgeLab/data /tempZone/home/George/GeorgeLab/data George 0 demoResc 105000 2018-08-09.17:21 & my\_irods\_test Marc 0 demoResc 95000 2018-09-11.12:41 & my irods picture.png

```
[Stefanie]$> imeta 1s -d my_irods_test
attribute: title
value: clean code
unit:
. . . .
attribute: license
value: creative commons
unit:
attribute: owner
value: Stefan
unit:
```
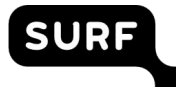

#### iRODS behind a Web application (Marc): current solutions

In this case the user logs in the Web App and the Web App gets access to iRODS on behalf of the user.

How does the authentication work?

- it is possible to create an iRODS user for the Web App with administrator privileges
- or implementing sudo-like microservices.

Both would be transparent for the user, like a SSO

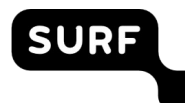

### iRODS behind a Web application: limitations

- A Web App with administrator privileges would expose the whole iRODS server if it is compromised.
- Sudo-like microservices are fine to authorize specific users for specific actions, but not for general solutions or you end up with the same issue of administrator privileges.

- None of them support FIAM
- Problematic to keep a consistent audit track

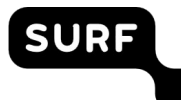

### iRODS behind a Web application: token based protocols

It is possible to use OpenID Connect authentication or SAML:

- passing the token (OAuth2 access token or SAML assertion) as password in the PAM authentication plugin.
- Validating the token with a PAM OAuth2 module and mapping the "global" identity of the user to the local one.
- SAML and OIDC support FIAM and allow SSO.
- Consistent audit track.

**Then solution found?!**

**Not yet ...**

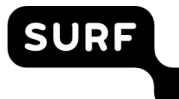

### iRODS behind a Web application: token based protocol limitations

- Tokens can expire.
- IRODS is not aware of the token expiration.
- Even if it were, only the Web App that has requested it, can refresh it.
- iRODS scrambled password stored at client side would outlive the token creating a security breach.

## iRODS command line interface (Stefanie):

iRODS can be used as front-end via icommands:

- OIDC and SAML were not designed for command line clients.
- However with the OpenId plugin it is possible to log in via OIDC.

Problems:

- This solution does not support the approach based on access token from a Web App
- This solution requires to fix the OIDC protocol client side, limiting the flexibility of shared clients (for example Davrods)

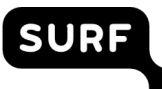

# The problem of multiple authentication protocols

• In our environment, not all the organizations are able to provides user identities via FIM protocols. Some have just LDAP, Active Directories, Kerberos, etc.

Solution:

- PAM: pluggable authentication modules
- highly configurable: workflows defined by stack of modules
- PAM allows to define a stack of modules, each one supporting a different authentication mechanism, and the user authentication request falls through them until it is successful or reach the end of the stack.

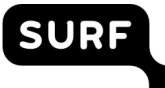

# SURF proposed solution: OIDC with PAM

• Stefanie authenticates via iinit, but using the OIDC protocol

#### **Terminal**

#### [Stefanie]\$> iinit

Copy the following URL in a web browser: https://my.OpenIdProvider.org/oauth2/authorize?

Please enter the callback URL: https://localhost:8080/?code=&state=

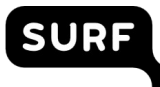

## SURF proposed solution: OIDC with PAM

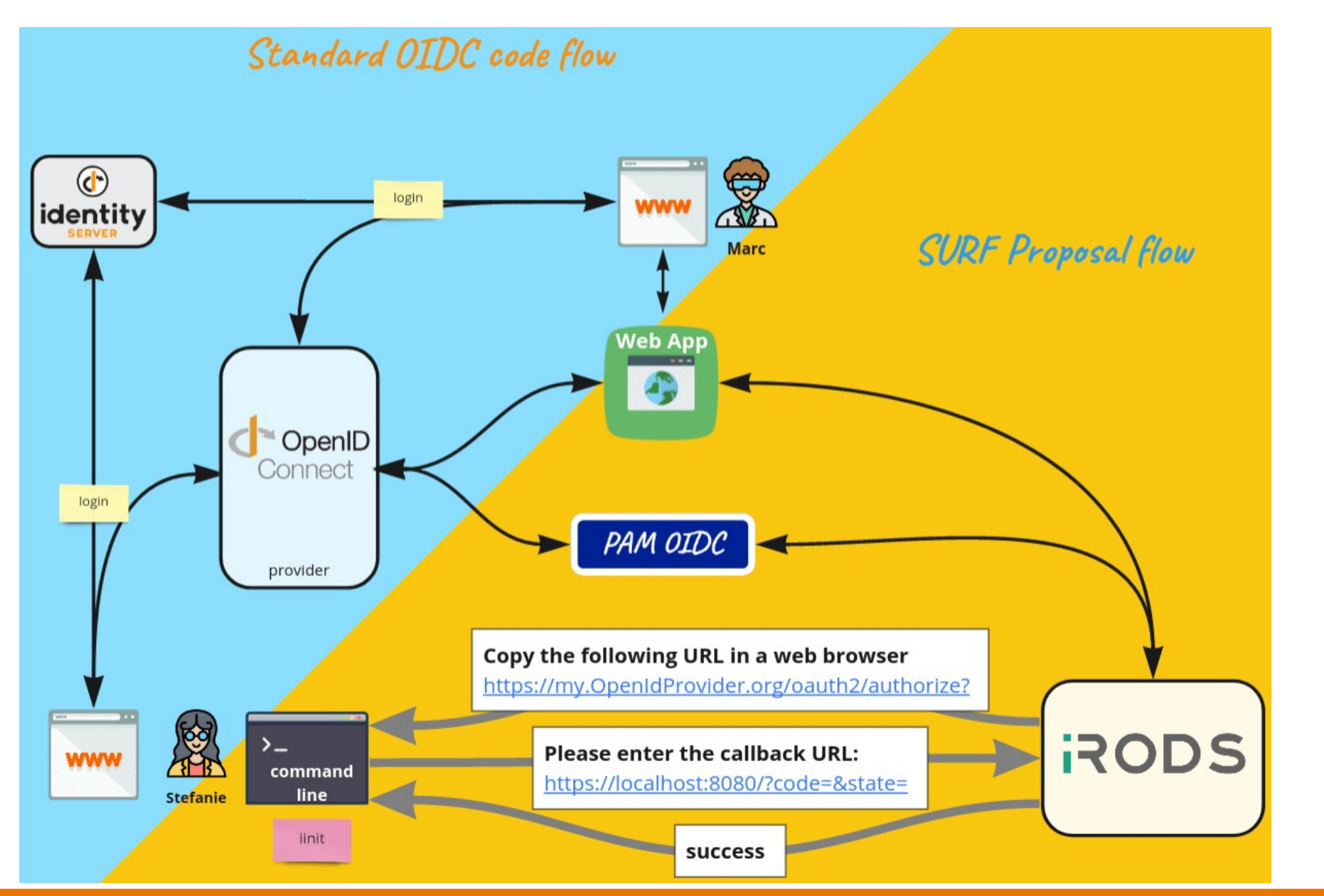

**SURF** 

# SURF proposed solution mapped to a canonical OIDC flow

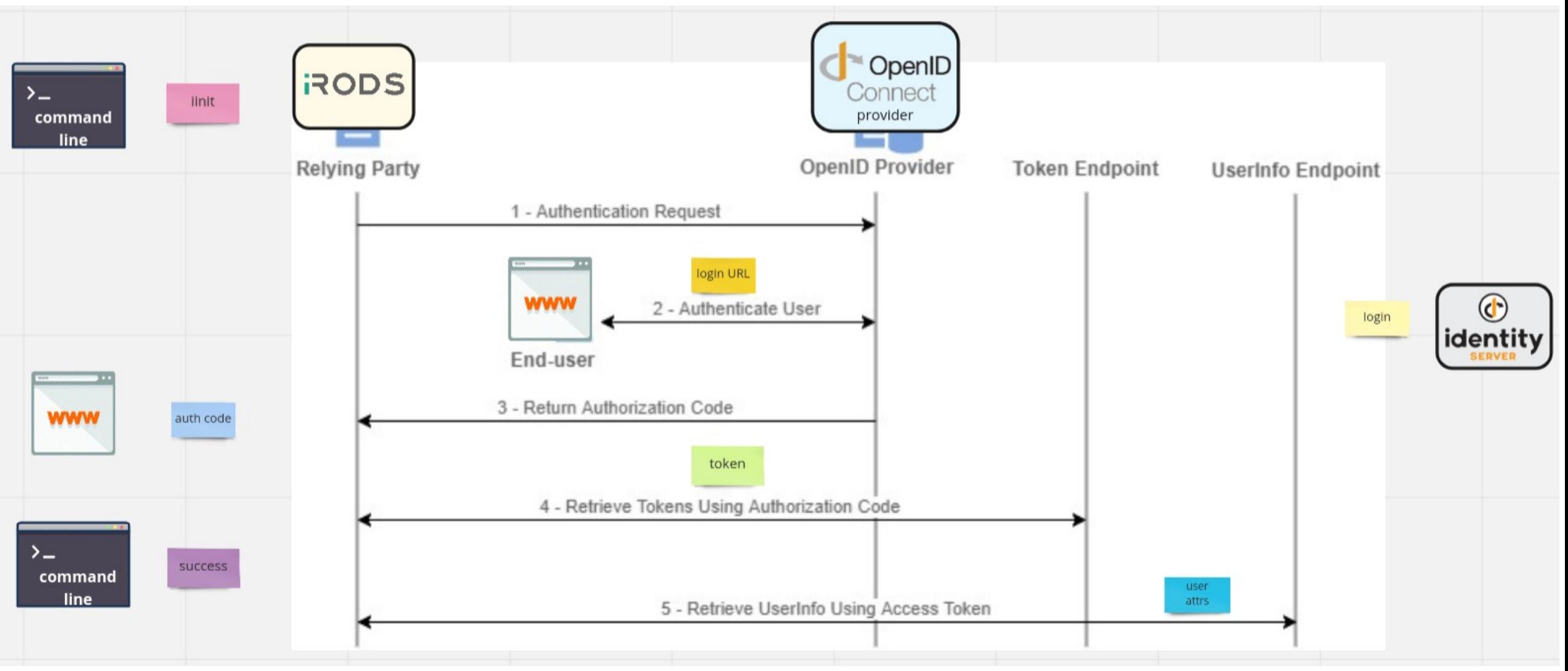

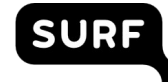

#### SURF proposed solution: namespace consistency

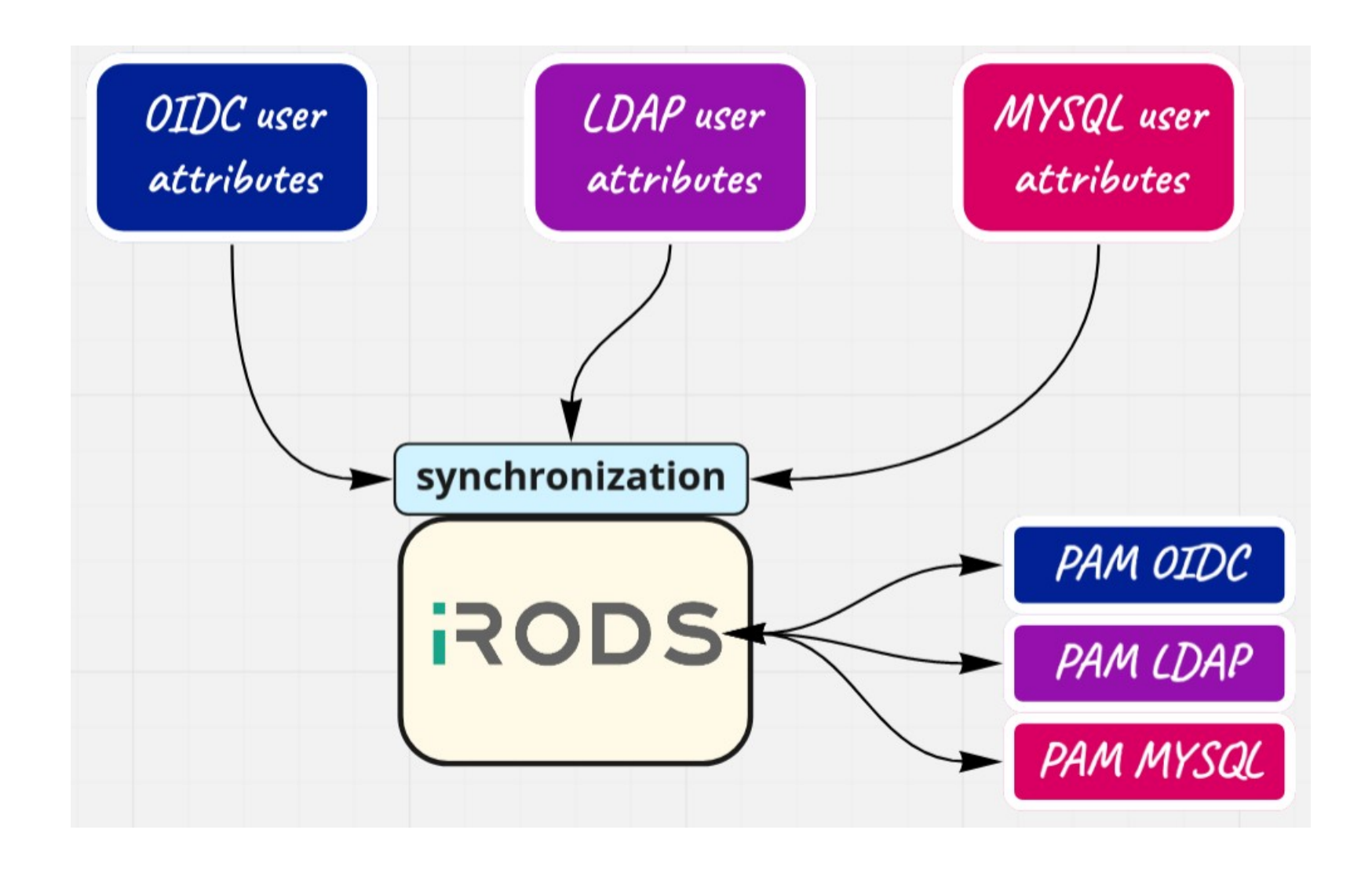

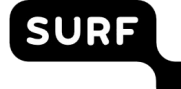

# A solution with a problem: current iRODS PAM support

• Stefanie authenticates via iinit, but using the OIDC protocol

#### **Terminal**

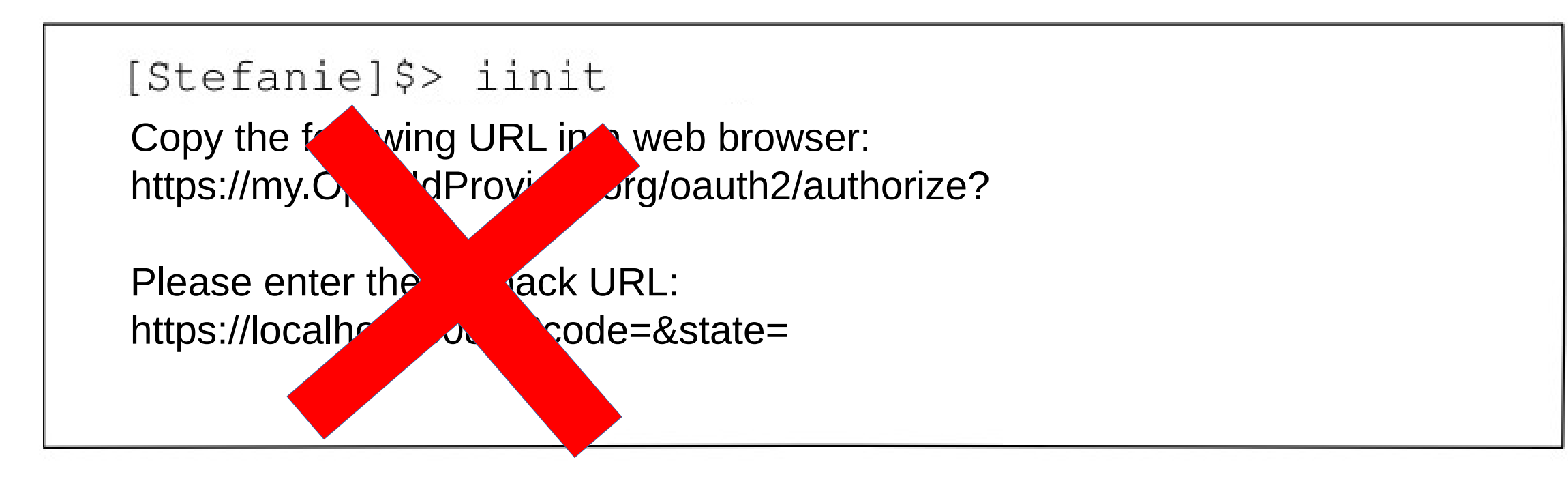

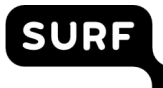

# A solution with a problem: current iRODS PAM support

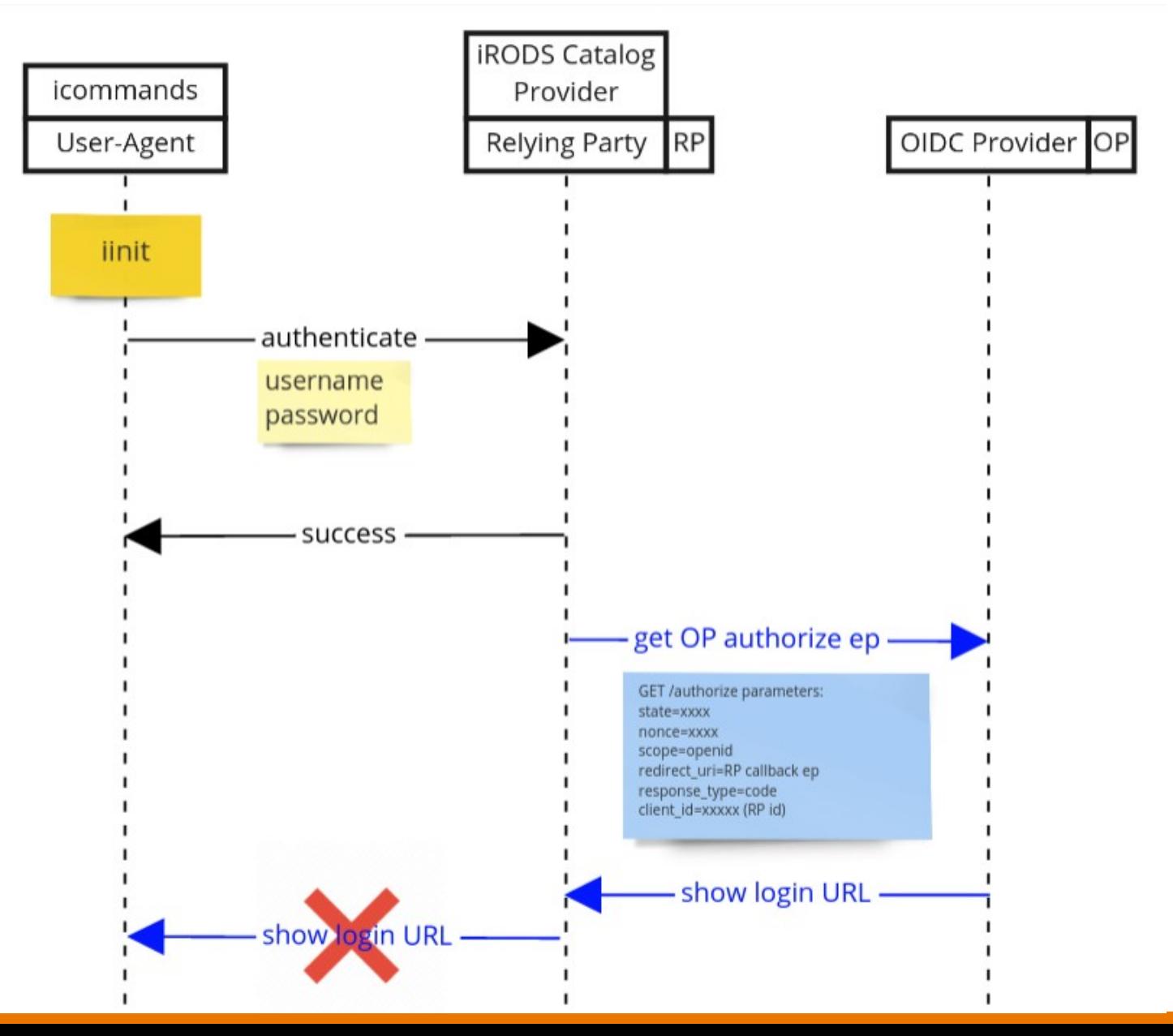

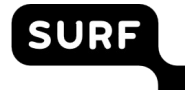

## A solution with a problem: current iRODS PAM support

- The current PAM authentication plugin does not support a full PAM conversation, which is an exchange of an arbitrary number of messages between the client and server.
- The current iRODS client assumes that a scrambled password is stored locally and it is available for the other icommands, because there is no concept of a "session".
- What should we store in case of tokens? Or other PAM modules with multiple responses?

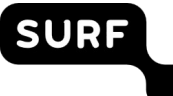

## SURF proposed solution: PAM enhanced

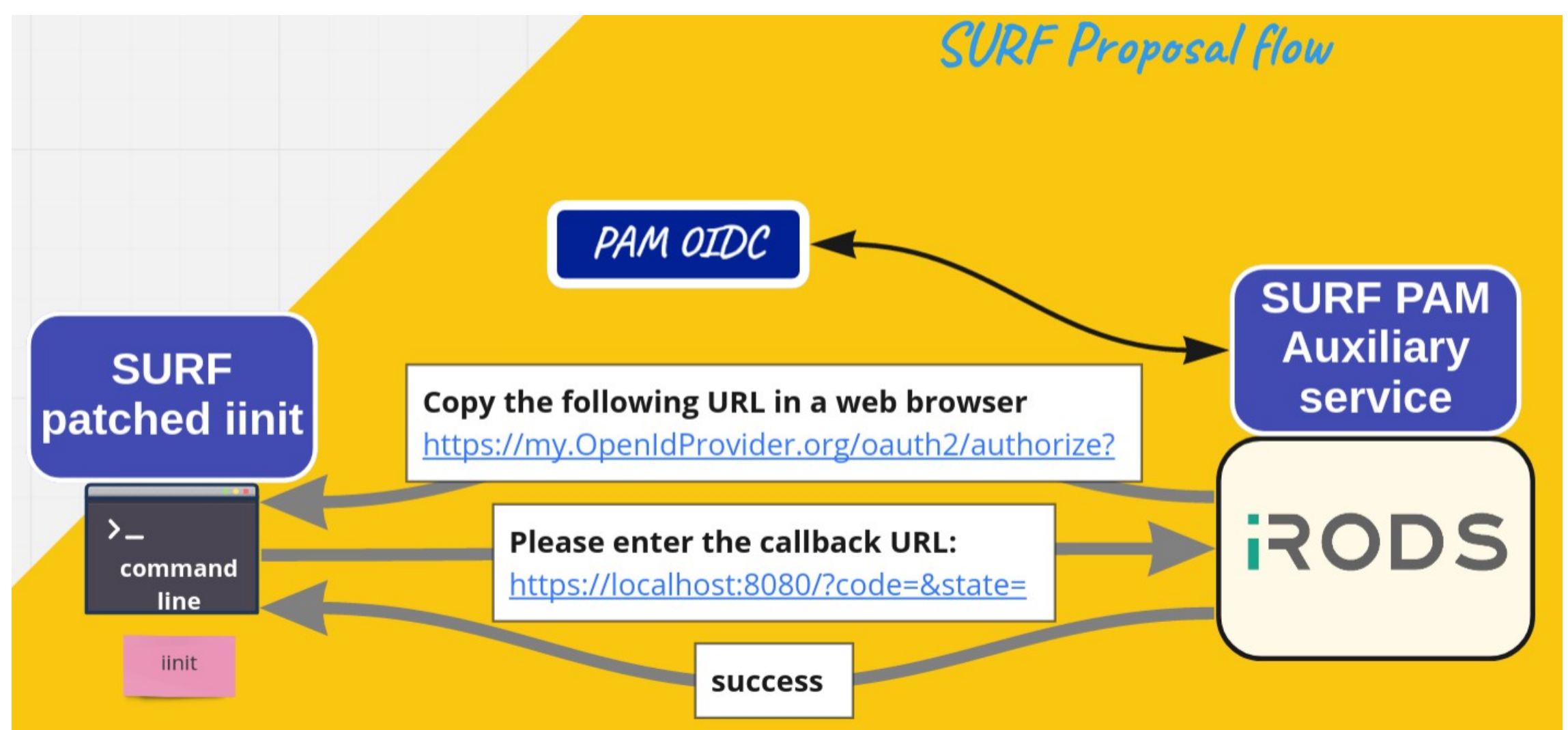

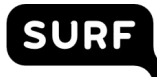

## SURF proposed solution: PAM enhanced

- It is a Proof of Concept
- It has been necessary to modify the core iRODS server and client code
- Good to start testing with our users

#### **However**

- We have no intention to maintain a patched version of iRODS
- We aim to converge towards a general solution with the iRODS consortium

# A general solution: iRODS Auth WG new API endpoint

- The iRODS Working Group:
- https://github.com/irods-contrib/irods\_working\_group\_authentication
- proposed a new approach: defining a new iRODS API endpoint, which has the flexibility to support an arbitrary exchange of messages.

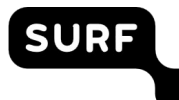

# A general solution: iRODS Auth WG new API endpoint

- The messages are json documents
- A Proof of Concept has been developed by Jason Coposky
- It supports the native authentication, so to test PAM, OIDC, etc. further development is needed from the community
- How storing the responses handled by plugin still to be defined
- Since the plugin is client driven, then each client will have to be explicitly enabled: each protocol needs to be implemented in each required client library (icommands, python API, Java API, etc.)

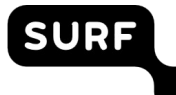

#### Next steps

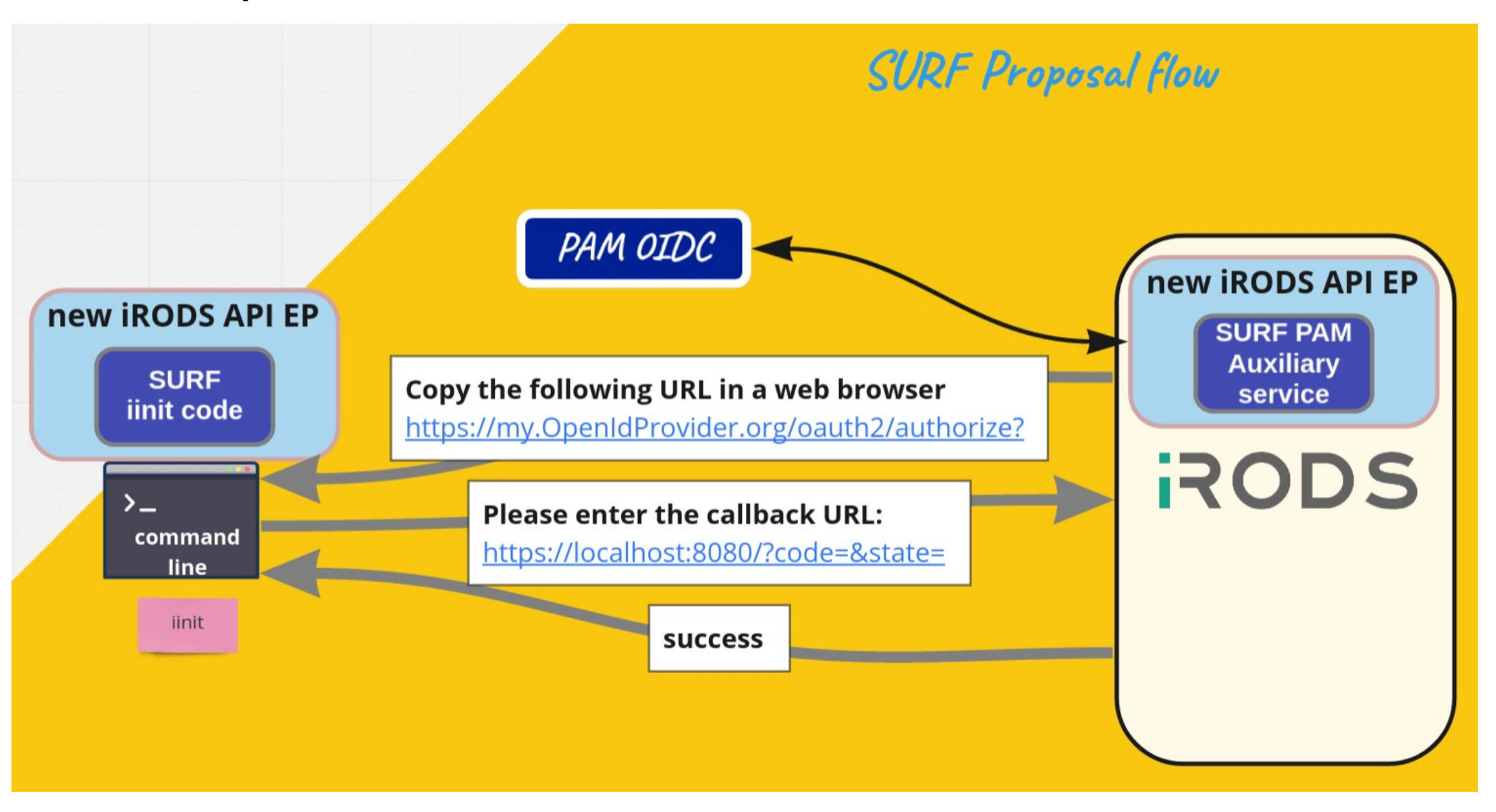

**SURF** 

#### Thanks to

- Stefan Wolfsheimer
- Hylke Koers
- Gerben Venekamp
- Arthur Newton
- Matthew Saum
- Tasneem Rahaman-Khan

**SURF** 

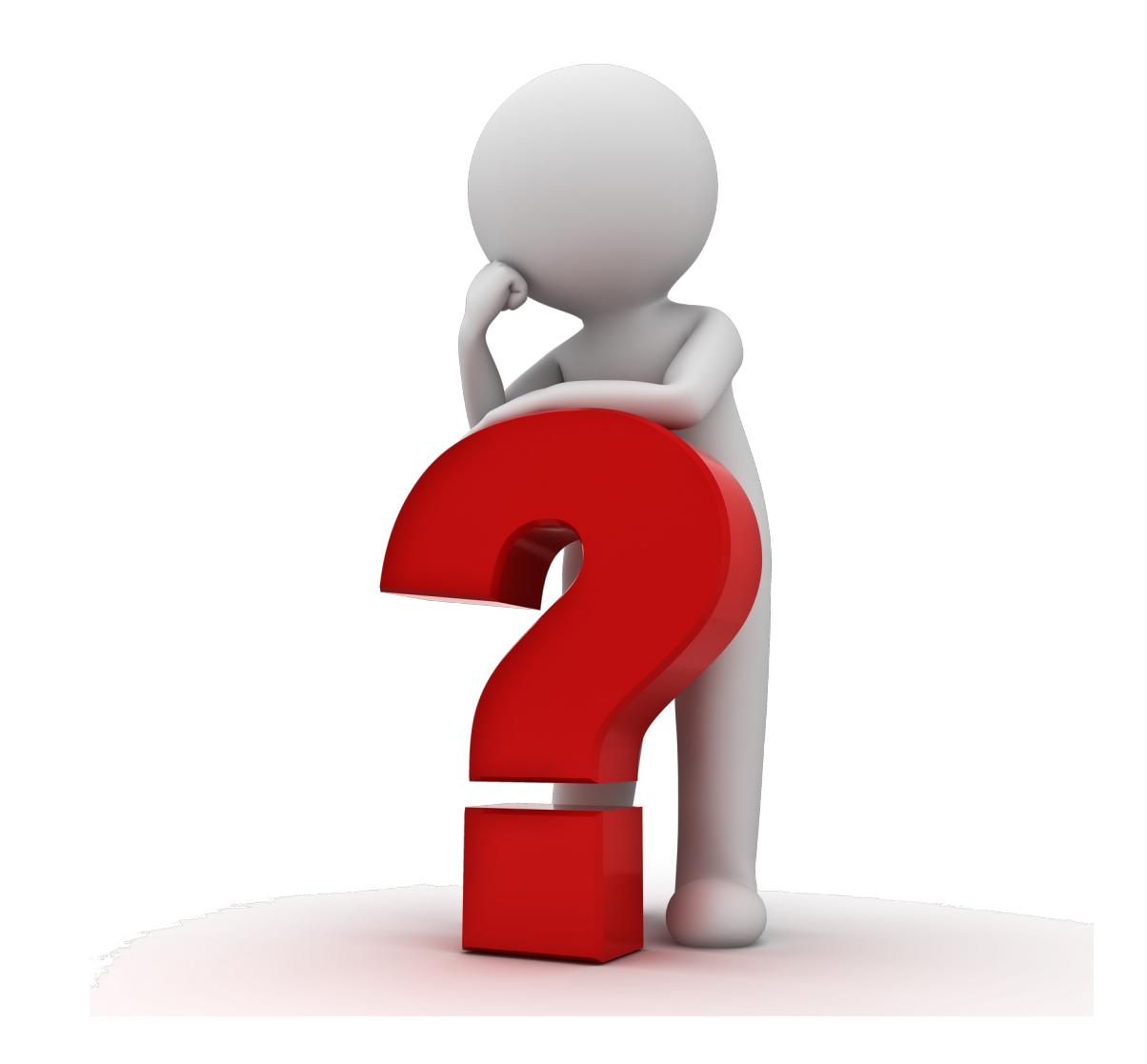

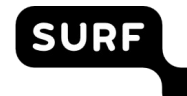

#### Questions for you

- Do you need to connect multiple organizations to your services, using FIM?
	- Yes, no

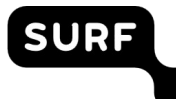

#### Questions for you

- Which authentication protocols do you use with iRODS?
	- OIDC, LDAP, Kerberos, Native, others

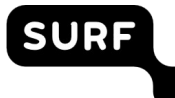

### Questions for you

- Do you need to support multiple authentication protocols in each iRODS instance?
	- Yes, no

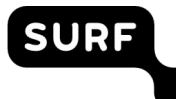

## Optional slides

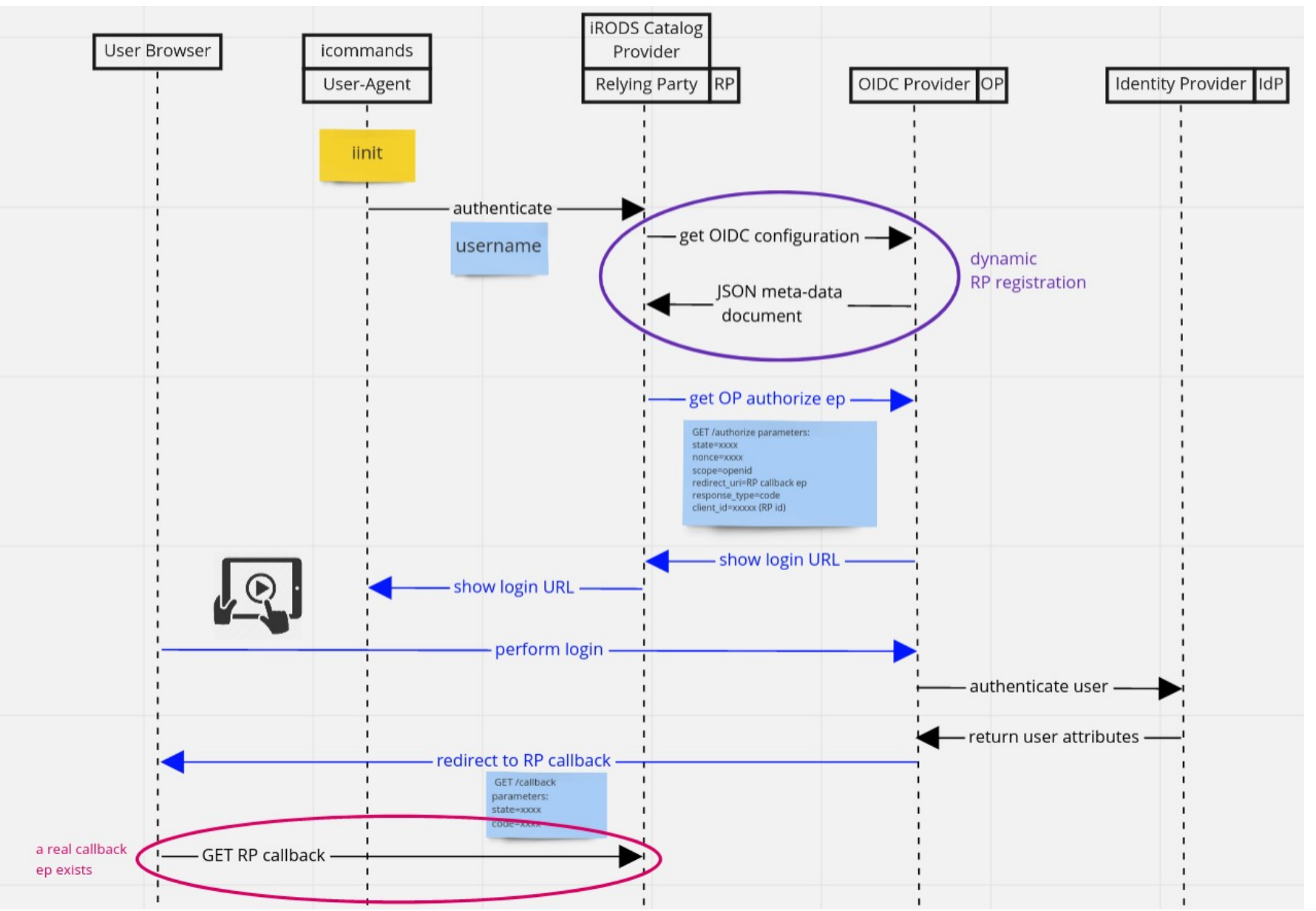

**SURF** 

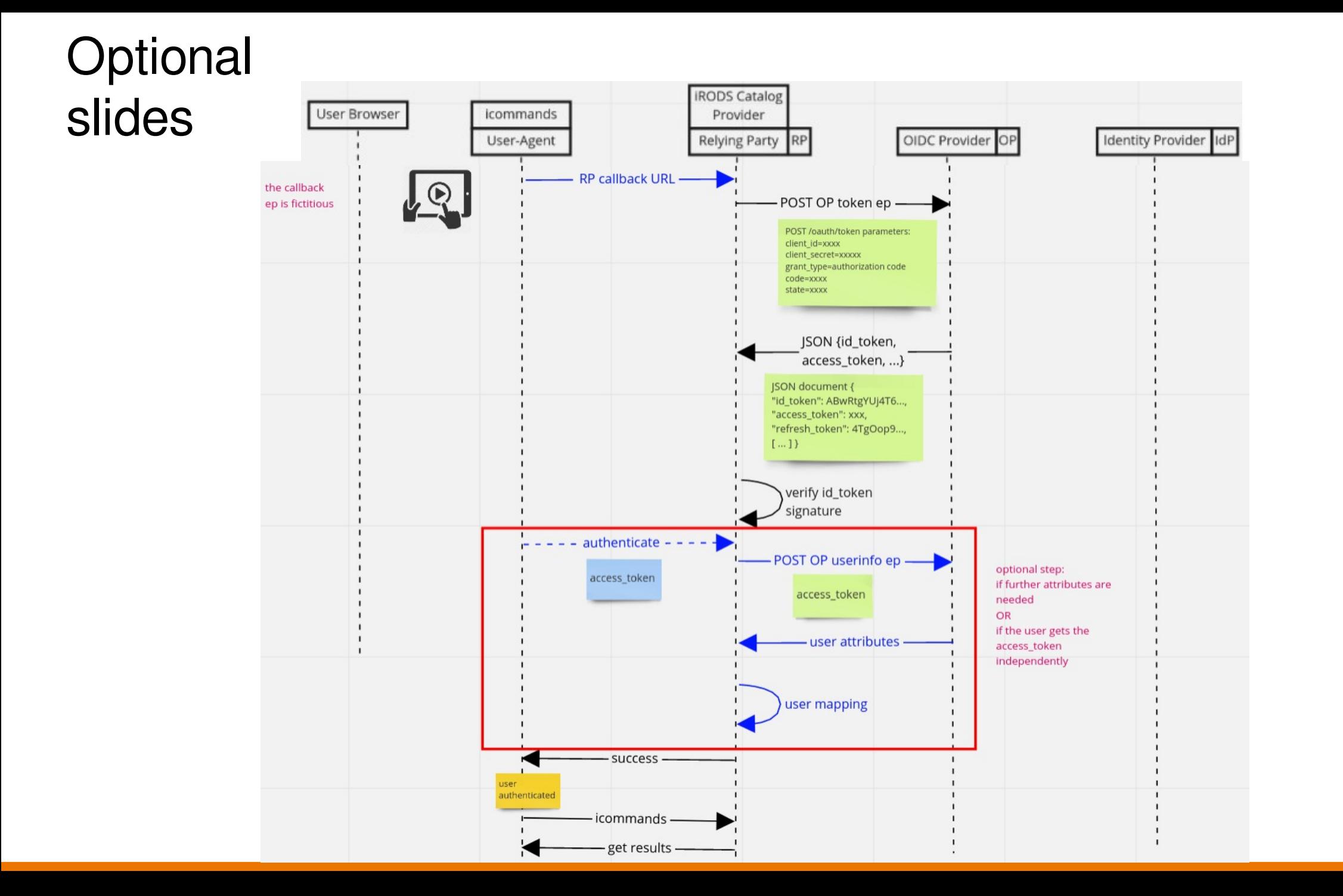

**SURF**